# M212T **Doppel-Fahrtregler**

für Modell-Kettenfahrzeuge

### **Lieferumfang**

1 x M212T Modul mit Kabeln

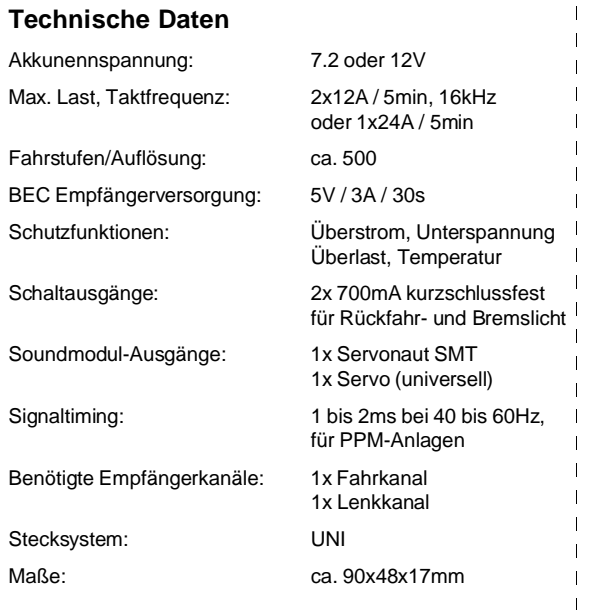

### **Funktionsumfang**

Der Servonaut M212T ist ein speziell für Kettenfahrzeuge entwickelter Doppel-Fahrtregler. Der Regler bieten das typische Servonaut- Fahrverhalten mit übergangsloser EMK-Bremse und ein gleichmäßiges, ruhiges Fahrverhalten mit mehreren Einstellmöglichkeiten. Durch die hohe Taktfrequenz entstehen beim Fahren keine störenden Nebengeräusche.

Eine aufwändige Signalverarbeitung und ein leistungsfähiges BEC (Empfängerstromversorgung) sorgen für eine hohe Betriebssicherheit. Sowohl der Motorstrom und die Akkuspannung, als auch die Empfangsqualität und die Kühlkörpertemperatur werden laufend überwacht. Bei Überschreitung der zulässigen Grenzen oder starken Empfangsstörungen wird das Modell automatisch abgebremst bzw. angehalten und der Fehler mit dem Bremslicht angezeigt.

Weitere Besonderheiten des M212T sind:

- Getriebe- und motorschonender Fahrtregler mit begrenzter Beschleunigung
- Übergangslose Bremse, kein Wegrollen des Modells bergab
- Akkurückspeisung beim Bremsen
- Beschleunigung und Bremsleistung in zwei Stufen wählbar
- Lenkträgheit und Lenkausschlag in zwei Stufen wählbar
- Unterdrückung von kurzzeitigen Empfangsstörungen
- Steuerausgang für Servonaut Soundmodul SMT
- Universeller Servo-Ausgang für andere Soundmodule
- Ausgänge für Bremslicht und Rückfahrscheinwerfer

### **Anschluss des Akkus**

Das Modul wird mit den notwendigen Motor- und Akkukabeln geliefert, jedoch ohne Steckverbinder. Wählen Sie für das rote und schwarze Akkukabel ein zu Ihrem Akku passendes Gegenstück aus. **Achten Sie unbedingt auf die richtige Zuordnung von Rot=Plus und Schwarz=Minus am Stecker!** Ein falsch angeschlossener Akku zerstört den Servonaut sofort! Über den Schalter wird nicht der Akku direkt, sondern nur die BEC-Versorgung des Empfängers und die Lichtanlage abgeschaltet. Dieser Schalter ist nur zum kurzzeitigen Ausschalten bestimmt. Lassen Sie Ihr Modell mit angeschlossenem Akku niemals unbeaufsichtigt, trennen Sie aus Sicherheitsgründen die Verbindung zum Akku bei längeren Pausen ab.

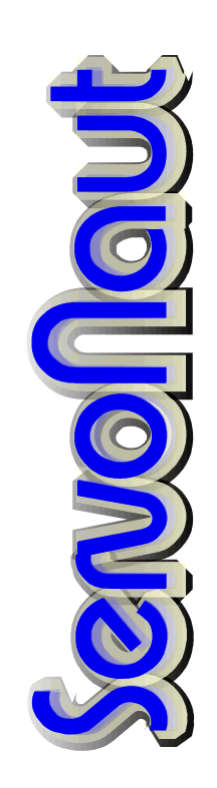

### **Anschluss der Motoren**

Verwenden Sie für den Motoranschluss geeignete Steckverbinder an den beiden gelben und blauen Kabeln. Die Anschlüsse müssen eventuell später getauscht werden, je nach Drehrichtung des Motors. Verwenden Sie nur Motoren, die für die gewählte Akkuspannung ausgelegt sind. Der Motor muss entstört werden, passende Entstörsätze sind im Zubehörhandel erhältlich. Sog. Schottky-Dioden dürfen jedoch keinesfalls verwendet werden, geeignet sind nur Entstörkondensatoren.

### **Anschluss an den Empfänger**

Für den Servonaut-M212T werden zwei Empfangskanäle benötigt. In dieser Beschreibung wird davon ausgegangen, dass zwei Kanäle eines Kreuzknüppels Verwendung finden. Andere Belegungen sind selbstverständlich möglich, alle Angaben zum Abgleich und den Einstellungen gelten dann entsprechend.

Verbinden Sie das Kabel vom Fahrkanal (siehe Modul-Beschriftung) mit dem Oben/Unten-Kanal, das Kabel vom Lenkkanal mit dem Links/Rechts-Kanal des Kreuzknüppels Ihrer Anlage. Falls die Belegung der Kanäle unklar ist, benutzen Sie am besten ein Servo um die gewünschten Kanäle zu finden. Verbinden Sie dazu eines der Servonaut-Kabel mit einem freien Kanal des Empfängers, um so über das BEC den Empfänger mit Strom zu versorgen.

Die BEC-Empfängerstromversorgung erfolgt über beide Kabel. Sollten Sie das BEC nicht nutzen wollen, müssen deshalb die beiden roten Zuleitungskabel aus den Steckern entfernt werden.

### **Anschluss von Zubehör**

Am M212T kann am oberen Stecker ein Servonaut-Soundmodul SMT direkt angeschlossen werden. Das Soundmodul muss in der Servonaut-Einstellung betrieben werden (Siehe Anleitung SMT). Vorteil des SMT: Die Motordrehzahl erhöht sich unmittelbar mit der Bewegung des Modells. Zusätzlich steht darunter ein Servo-Ausgang zur Verfügung, an dem auch andere Soundmodule mit Fahrtregler-Eingang betrieben werden können.

### **Anschluss von Bremslicht und Rückfahrscheinwerfer**

Für die Lichtausgänge können wahlweise Glühlampen oder LEDs verwendet werden. Bei LEDs sind unbedingt Vorwiderstände erforderlich. Ein komplettes LED-Set mit Widerständen ist als Zubehör erhältlich.

Die zwei Ausgänge am Steckverbinder schalten nach Masse bzw. Akku-Minuspol. Die Lampen sind deshalb zwischen dem jeweiligen Ausgang und dem mit "+" gekennzeichneten Anschluss zu verschalten. Bei LEDs ist die Anode an den "+" Anschluss zu legen, die Kathode an den gewünschten Ausgang.

Achten Sie auf die passende Betriebsspannung bei den Glühlampen. Bei einem 7.2V System sollten Lampen mit 6V, bei 12V System entsprechende Lampen mit 12V verwendet werden. Statt einer 12V Lampe können Sie selbstverständlich auch zwei 6V-Lampen in Reihe verwenden.

### **Wahl der Versorgungsspannung**

Der M212T kann wahlweise mit 7,2 oder 12V betrieben werden. Die Einstellung erfolgt über eine Steckbrücke an der Position C am Modul. Mit eingesetzter Brücke ist 7,2V gewählt. Die Akkuspannung wird überwacht und bei Unterschreitung das Modell angehalten, um eine eventuell schädliche Tiefentladung zu vermeiden.

Der Betrieb des M212T mit anderen Spannungen zwischen 7,2 und 12V ist möglich, jedoch muß die Überwachung dann auf 7,2V eingestellt werden und der Akku ist nicht geschützt.

### **Senderabgleich und Einstellungen (Abb. 1)**

Falls Sie eine moderne programmierbare Fernsteuerung verwenden, schalten Sie unbedingt für die zwei Kanäle des M-Moduls alle Optionen wie Mischer, Dual-Rate, Exponential usw. ab und alle Servowege auf 100%, sowie die Trimmung auf Null bzw. Mitte. Legen Sie beide Kanäle auf einen Kreuzknüppel. Aus Sicherheitsgründen sollte das Modell so aufgestellt werden, dass die Antriebsräder frei drehen können.

Alle Abgleich- und Einstellvorgänge werden mit der LED am Modul und mit dem Bremslicht signalisiert.

Für den Abgleich auf den Sender und danach die Veränderung von Einstellungen gehen Sie bitte Schritt für Schritt wie folgt vor:

- Zuerst Sender einschalten, Modell bleibt noch abgeschaltet
- Kreuzknüppel nach unten links stellen und in der Ecke festhalten
- Modell jetzt einschalten und warten, bis 3x geblinkt wurde
- Danach Kreuzknüppel in die rechte obere Ecke stellen, bis 1x Blinken
- Kreuzknüppel in die Mitte zurücklassen, bis 1x Blinken

Der Abgleich auf den Sender ist damit durchgeführt und der Servonaut-M212T befindet sich jetzt im Einstell-Modus. Wenn Sie keine Einstellungen verändern wollen, können Sie diesen Modus vorzeitig wie folgt verlassen (NICHT vorher abstellen!):

- Knüppel unten halten, bis 2x Blinken
- Knüppel in Mittelstellung, bis insgesamt 2x Blinken. Der Servonaut ist betriebsbereit

Wenn Sie dagegen Einstellungen vornehmen wollen, gehen Sie bitte wie folgt vor: Für die Einstellungen wird der Knüppel jeweils oben, in der Mitte oder unten kurz nach links oder

rechts gestellt, bis zum einmaligen Blinken. Bewegen Sie den Knüppel nicht diagonal. Bringen Sie den Knüppel zügig in die jeweilige Position bis zum Blinken und dann wieder in die Mittelstellung. Bleiben Sie in der Mittelstellung für ca. 1s bevor Sie eine neue Einstellung vornehmen. Alle Standard-Einstellungen liegen auf der linken Seite des Kreuzknüppels. Nach dem Abgleich (s.o.) können Sie folgende Optionen • Oben links: Normale Beschleunigung wählen:

- - Oben links: Normale Beschleunigung<br>
	Oben rechts: Starke Beschleunigung<br>
	Mitte links: Normale Lenkbeschleunig
	- Normale Lenkbeschleunigung
		- Mitte rechts: Starke Lenkbeschleunigung
- Unten links: Lenkausschlag/Drehgeschwindigkeit 50%
- Unten rechts: Lenkausschlag/Drehgeschwindigkeit 100%

Dabei brauchen nur die Einstellungen vorgenommen zu werden, die geändert werden sollen. Zum Verlassen des Einstellmodus halten Sie wieder den Knüppel unten bis zum zweimaligen Blinken. Erst jetzt werden alle Einstellungen gespeichert. Stellen Sie dann den Kreuzknüppel wieder in die Mitte. Der Servonaut blinkt zweimal langsam und ist danach betriebsbereit. Überprüfen Sie dann die korrekte Drehrichtung der Motoren und vertauschen Sie bei Bedarf die Motoranschlüsse entsprechend.

### **Ein- und Auschalten des Servonaut**

Schalten Sie prinzipiell immer zuerst den Sender ein und erst danach das M-Modul im Modell. Der Servonaut-M blinkt dann einmal mit seiner Kontroll-LED (und einem ev. angeschlossenem Bremslicht) und ein zweites Mal, wenn gültige Signale vom Empfänger vorliegen und sich der Kreuzknüppel in der Mittelstellung befindet. Bleibt das zweite Blinken aus, überprüfen Sie bitte die Stellung des Kreuzknüppels sowie Sender und Empfänger.

Zum Abschalten bitte grundsätzlich erst das Modell, dann den Sender ausschalten.

### **Bedienung des Fahrtreglers**

Der Servonaut-M212T verhält sich in seiner Funktion zunächst ähnlich wie zwei getrennte Regler. Durch den bereits eingebauten Mischer kann jedoch mit einem Kreuzknüppel und getrenntem Gas und Lenkung gefahren werden. Da die Regler absolut identisch gesteuert werden, ist der Gleichlauf und das gleichzeitige Einsetzen für beide Motoren garantiert. Der Mischer wurde speziell auf die Belange eines Kettenfahrzeugs abgestimmt und optimiert. Spezielle Kennlinien vereinfachen das Lenken gerade bei hoher Geschwindigkeit erheblich.

Der Fahrtregler verleiht dem Modell zudem eine vorbildgetreue Trägheit, so dass das Modell realistisch wie ein tonnenschweres Fahrzeug reagiert.

### **EMK-Bremse**

Der M212T besitzt eine übergangslose EMK-Bremse und eine spezielle Bremsfunktion, die in der Mittelstellung des Gas-Hebels einsetzt. Zum langsamen Abbremsen des Modells muss deshalb der Knüppelausschlag auch langsam reduziert werden. Dieses Abbremsen ist auch bergab wirksam (kein Freilauf). Wird der Knüppel dagegen schlagartig in die Mittelstellung gebracht, bremst das Modell auch schlagartig ab. (Notbremsung)

## **Wichtige Hinweise und Tipps**

- Wenn der Abgleich des Servonaut-M nicht gelingt, überprüfen Sie die Zuordnung von Fahrkanal und Schaltkanal. Wahrscheinlich sind die Kanäle vertauscht.
- Wenn das Modell nach dem Einschalten (nach dem Abgleich!) beim Gasgeben rückwärts fährt oder links und rechts vertauscht sind, vertauschen Sie die entsprechenden Anschlüsse an den Motoren bis die Zuordnung stimmt.
- Blinkt der Servonaut-M nach dem Einschalten nur einmal, überprüfen Sie Sender und Empfänger und die Neutralstellung des Kreuzknüppels. Eventuell muss neu abgeglichen werden.
- Bremst das Modell nicht mehr richtig ab, überprüfen Sie bitte die Trimmung für den Fahrkanal.
- Schalten Sie bei Multiplex-Sendern die beiden verwendeten Kanäle auf das Signalformat UNI.
- Schalten Sie nach dem Abgleich nicht vorzeitig den Servonaut ab. Die Einstellungen werden erst beim Verlassen des Einstellmodus gespeichert.
- Bleibt das Bremslicht gleich nach dem Einschalten an, ist entweder die Akkuspannung zu niedrig oder der Empfang stark gestört. Überprüfen Sie den Akku auf seinen Ladezustand, die Steckbrücke für die Akkuspannung und die gesamte Verdrahtung.
- Nimmt das Modell nach längerer Fahrt kein Gas mehr an und bremst von selber ab, ist wahrscheinlich der Akku entleert oder der Regler überhitzt. Überprüfen Sie den Akkuzustand und die Temperatur des Reglers. Ist das Modul sehr heiß, bitte für bessere Kühlung im Modell sorgen und die Antriebsauslegung überdenken. Eventuell wurde auch das BEC durch blockierte Servos überlastet.
- Bremst das Modell auf Grund eines entleerten Akkus ab, kann meist trotzdem mit geringer Geschwindigkeit noch etwas gefahren werden. Der Servonaut verhindert dabei eine Tiefentladung des Akkus, indem er rechtzeitig den Fahrtregler vollständig blockiert.
- Nimmt das Modell an Steigungen kein Gas an, ist entweder der Akku überlastet oder leer oder die Strombegrenzung des Servonaut-M wirksam.
- Bremst das Modell in größerer Entfernung von selbst ab, liegen wahrscheinlich Empfangsstörungen vor. Platzieren Sie den Empfänger soweit wie möglich von Motor und Regler entfernt. Führen Sie die Antenne auf dem kürzesten Weg aus dem Modell. Überprüfen Sie auch die Entstörung des Motors. Zielen Sie nicht mit der Sendeantenne auf das Modell, sondern halten Sie die Antenne möglichst seitlich.
- Bremst das Modell, sobald ein anderer Sender in unmittelbare Nähe kommt, so liegen ebenfalls Empfangsstörungen vor. Diese Art der Störungen lassen sich jedoch in der Praxis kaum vermeiden. Unser Tipp: Fahren viele Modellbauer z.B. auf einem Parcours, sollten sich alle Sender an derselben Seite befinden und möglichst nicht über den Parcours

verstreut. Die Sender sollten untereinander einen Abstand von mindestens 1m einhalten.

- Bei allen Störungen wird zusätzlich das Bremslicht eingeschaltet. Ein unbeabsichtigt aufblinkendes Bremslicht während der Fahrt ist meistens ein Hinweis auf Empfangsstörungen.
- Am Servonaut-M können sowohl Glühlampen als auch LEDs angeschlossen werden. Die Einstellung für den Betrieb mit Glühlampen bzw. LEDs ist aber nur von Bedeutung in der Variante "Kombi". Sie verändert die Helligkeit vom Fahrlicht wenn es kombiniert mit dem Bremslicht verwendet wird.
- Es muss manchmal mehr als nur ein Kabel in einer Klemme angeschlossen werden. Dies gelingt am Besten, wenn alle Kabel die gleiche Stärke haben. Verwenden Sie wenn möglich immer Litze. Verlöten bzw. verzinnen Sie die Litze vor dem Einklemmen nicht oder verwenden Sie so wenig Lot wie möglich. Lötzinn ist weich und gibt mit der Zeit nach. Kontaktprobleme sind die Folge.
- LEDs müssen im Gegensatz zu Glühlampen richtig gepolt angeschlossen werden, d.h. die Kathode an Minus, die Anode an Plus. Verbinden Sie jedoch eine LED zum Testen niemals direkt mit einer Batterie, sondern verwenden Sie einen geeigneten Vorwiderstand von z.B. 1kOhm.
- LEDs können problemlos in Serie geschaltet werden. Dabei muss lediglich die zur Verfügung stehende Betriebsspannung ausreichen. Als Anhaltspunkt lassen sich bei 7.2V zwei LEDs, bei 12V vier normale LEDs in Serie betreiben. Ein Vorwiderstand ist immer erforderlich.

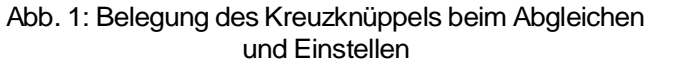

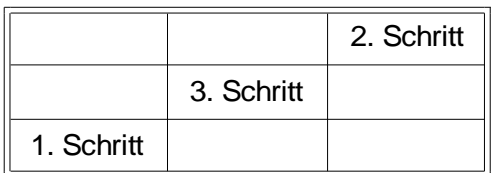

### **Senderabgleich**

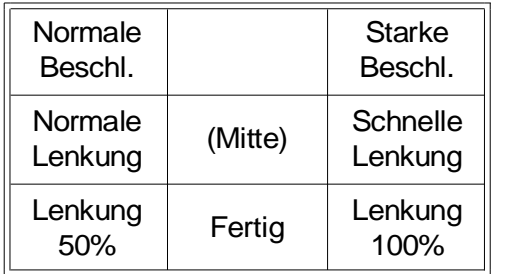

**Einstellungen** 

# **www.servonaut.de**

### **Sicherheitshinweise**

Die heutigen Fahrzeug-Modelle verwenden oft Akkus, die kurzzeitig Ströme über 50 Ampere abgeben können, sowie Antriebmotoren mit Abgabeleistungen von 100W und mehr. Damit kann von der elektrischen Anlage eines solchen Modells auch eine erhebliche Gefahr ausgehen! Kabelbrände bei Fehlern oder Defekten in der Verdrahtung sind möglich! Ferngesteuerte Modelle dieser Klasse sind generell kein Spielzeug. Beachten Sie also bitte unbedingt die folgenden Sicherheitshinweise.

- Der Servonaut-Baustein darf ausschließlich in nicht manntragenden batteriebetriebenen Fernsteuermodellen eingesetzt werden. Eine anderweitige Benutzung ist nicht zulässig.
- Am Servonaut dürfen keinerlei Umbauten oder Veränderungen vorgenommen werden. Damit erlischt nicht nur die Garantie, derartige Manipulationen gefährden auch Ihre Sicherheit.
- Lassen Sie Ihr Modell mit angestecktem Akku niemals unbeaufsichtigt. Trennen Sie die Verbindung zum Akku auch bei jedem Transport des Modells, und wenn Sie es nicht mehr benutzen.
- Trennen Sie die Verbindung vom Akku zum Servonaut unbedingt bei jedem Ladevorgang. Moderne Ladegeräte können Überspannungen erzeugen und selbst einen abgeschalteten Servonaut-Baustein beschädigen.
- Der Servonaut darf keinesfalls mit Wasser in Berührung kommen. Trennen Sie in einem solchen Fall sofort die Verbindung zum Akku. Verwenden Sie den Baustein auch nach dem Trocknen nicht mehr, sondern senden Sie ihn zur Überprüfung ein. Durch Feuchtigkeit verursachte Kriechströme können gefährliche Fehlfunktionen auslösen und die Elektronik irreparabel zerstören.
- Befestigen Sie den Servonaut an einer geschützten Stelle im Modell. Vermeiden Sie Staub, Schmutz, Wärme und Vibrationen. Wickeln Sie aber den Baustein keinesfalls in Schaumstoff oder anderes Isolationsmaterial, wie z.B. bei Empfängern üblich. Der Servonaut muss über seinen Kühlkörper Wärme abgeben können.
- Überprüfen Sie vor der Inbetriebnahme sorgfältig die gesamte Verdrahtung auf Fehler oder Beschädigungen an den Kabeln und ihrer Isolation. Prüfen Sie insbesonders die Hochstrom-Kabel vom Akku und die Steckverbindungen. Kurzschlüsse oder Verpolungen können den Servonaut zerstören, Kabelbrände auslösen oder Bauteile zersprengen und stellen so auch eine erhebliche Gefahr für Sie und Ihr
- Modells einen Funktionstest durch. Überprüfen Sie auch die Verlässlichkeit der Fernsteuerungsanlage durch einen Reichweitentest.
- Schalten Sie immer zunächst den Fernsteuersender ein, dann die elektrische Anlage Ihres Modells. Beim Ausschalten verfahren Sie umgekehrt: Erst das Modell ausschalten, dann den Sender.

### **Haftungsausschluss**

Die tematik GmbH kann die Einhaltung der Betriebsanleitung und der Sicherheitshinweise nicht überwachen und übernimmt deshalb keine Haftung für Schäden, Verluste oder Kosten, die durch fehlerhafte Verwendung entstanden sind. Ein Schadenersatz ist, gleich aus welchem Grund, in jedem Fall begrenzt auf den Kaufpreis des Produktes.

### **Garantie**

The the third is the first of the sign of the sign of the sign of the sign of the sign of the sign of the sign of the sign of the sign of the sign of the sign of the sign of the sign of the sign of the sign of the sign of Wir gewähren auf unsere Produkte eine Garantie entsprechend den gesetzlichen Bestimmungen von z.Z. 24 Monaten ab Kaufdatum, vorausgesetzt ist der bestimmungsgemäße Gebrauch im nichtgewerblichen Bereich. Die Garantie umfasst Fertigungs- und Materialfehler. Schäden, die durch unsachgemäße Behandlung entstehen, wie z.B. durch Wasserkontakt oder fehlerhaften Anschluss eines Akkus, sind von der Garantie ausgeschlossen. Eingriffe oder Veränderungen an den Geräten lassen den Garantieanspruch verfallen - davon ausdrücklich ausgenommen ist das Austauschen der Steckverbinder für Akku und Motor.

Bitte setzen Sie sich vor der Einsendung des Geräts mit uns in Verbindung.